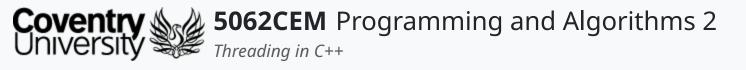

Threading in C++

Dr Ian Cornelius

### Hello

# Hello (1)

### **Learning Outcomes**

- 1. Understand the concept of threading in C++
- 2. Demonstrate their knowledge on the use of threading in C++

## **Threading**

### Threading (1)

- Recap:
  - *Thread* refers to a basic unit of CPU utilisation
    - a separate process that has its own instructions and data
    - it may also represent a process that is part of a parallel program
      - although it may also represent an independent program
  - They share their code, data and other operating system resources with other threads belonging to the same process
  - o A traditional process will have a single thread of control
    - if a process has multiple threads of control, then it has the ability to perform more than one task at a time
- Threading on C++ uses the following libraries:
  - thread: cross-platform compatible, limited functionality
  - opthread.h: Linux and MacOS compatible

thread Library

## thread Library (1)

### **Creating a Thread**

- The thread library is required and can be imported using the #include declaration
- The function thread() is used to create a thread

```
#include <thread>
std::thread(func, arg);
```

- Accepts two parameters:
  - func: the function that will be threaded
  - o arg: the arguments that need to be passed through to the threaded function
- The join() function is used to wait for a thread to finish
  - o must be called exactly one for each thread
  - must be called before a thread is destroyed

# thread Library (2)

### **Example: Creating and Terminating a Thread**

```
#include <thread>
#include <iostream>
void threaded_function(const std::string& text) {
    std::cout << std::endl << "[Thread ID: " << std::this_thread::get_id() << "] " << text;
}
int main() {
    std::thread t = std::thread(threaded_function, "Threading is fun in 5062CEM!");
    std::thread t2 = std::thread(threaded_function, "Threading is also fun in 5069CEM!");
    t.join();
    t2.join();
    return 0;
}</pre>
```

```
[Thread ID: 140511885125312] Threading is also fun in 5069CEM!

[Thread ID: 140511893518016] Threading is fun in 5062CEM!
```

# thread Library (3)

#### this\_thread Namespace

- The namespace <a href="mailto:thread">thread</a> can be used access properties for a given thread
  - o get\_id(): returns the ID of the running thread
  - sleep\_until(): sleeps for a given amount of time using time\_point
  - sleep\_for(): sleeps for a given amount of time using duration

# thread Library (4)

### Killing a Thread

- There is no official method of killing a thread using the thread library
- If necessary, the developer will provide their own solution

**pthread Library** 

## pthread Library (1)

### **Creating a Thread**

- The pthread.h library is required and can be imported using the #include declaration
- The function <a href="mailto:pthread\_create">pthread\_create</a>() is used to create a thread

```
#include <pthread.h>
pthread_create(thread, attr, start_routine, arg);
```

- Accepts four parameters:
  - o thread: an opaque and unique identifier for a new thread returned by the subroutine
  - o attr: an opaque attribute object that can be used to set the thread attributes
  - start\_routine: the C++ routine that will execute the thread once it has been created
  - o arg: a single argument that may be passed to the start\_routine
- Terminating a thread is achieved by calling the pthread\_exit() function
  - often called when the thread has completed its work
  - o used when the thread is no longer required to exist

```
#include <pthread.h>
pthread_exit(status);
```

- Accepts a single parameter:
  - status: normally provided a nullptr

### pthread Library (2)

### **Example: Creating and Terminating a Thread**

```
#include <iostream>
#include <pthread.h>
#include <mutex>
#define NUM_THREADS 2
struct arg_struct {
    char* arg1;
};

void* threaded_function(void* arguments) {
    auto* args = (struct arg_struct*) arguments;
    static std::mutex lock;
    std::lock_guard guard{lock};
    std::cout << "[Thread ID: " << pthread_self() << "] " << args->arg1 << std::endl;
    pthread_exit(nullptr);</pre>
```

```
[Thread ID: 139934411257536] Threading with 5062CEM is fun!
[Thread ID: 139934402864832] Threading with 5062CEM is fun!
```

# pthread Library (3)

### **Joining Threads**

- Joining multiple threads together is achieved with the pthread\_join() function
- Call the thread until the thread terminates

```
pthread_join(threadId, returnStatus);
```

- Accepts two parameters:
  - threadId: the ID of the thread to be joined
  - o returnStatus: a pointer to the location of the threads exit status

### pthread Library (4)

### **Example: Joining Threads**

- The attribute state for joining needs to be declared
- Threads can be joined together using the pthread\_join()

```
#include <iostream>
#include <mutex>
#include <pthread.h>
#define NUM_THREADS 4
void* threaded_function(void* id) {
    static std::mutex lock;
    std::lock_guard guard{lock};
    std::cout << "Hello from Thread ID -> " << (long) id << std::
    pthread_exit(nullptr);
}
int main() {</pre>
```

```
Creating Thread -> 0
Creating Thread -> 1
Creating Thread -> 2
Creating Thread -> 3
Hello from Thread ID -> 1
Hello from Thread ID -> 3
Hello from Thread ID -> 2
Hello from Thread ID -> 0
```

# pthread Library (5)

### **Detaching Threads**

• Detaching threads from each other is achieved with the <a hread\_detach() function</a>

```
pthread_detach(threadId, returnStatus);
```

- Accepts one parameter:
  - o thread: the unique ID of the thread to be joined

### Goodbye

# Goodbye (1)

### **Questions and Support**

- Questions? Post them on the **Community Page** on Aula
- Additional Support? Visit the <u>Module Support Page</u>
- Contact Details:
  - o Dr Ian Cornelius, <u>ab6459@coventry.ac.uk</u>